## **Subiectul II (30 de puncte)**

**Pentru fiecare dintre itemii 1 şi 2 scrieţi pe foaia de examen litera care corespunde răspunsului corect.** 

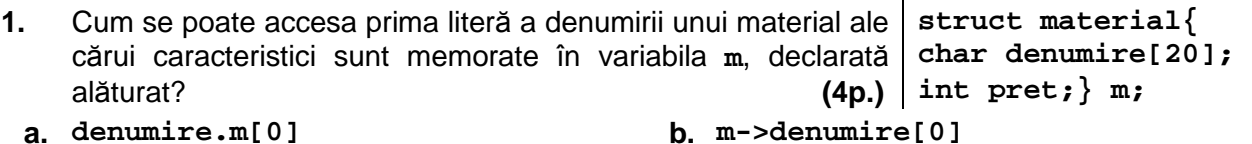

- **c. material.denumire[0] d. m.denumire[0]**
- **2.** Se consideră graful orientat cu vârfurile numerotate cu numere distincte **1**,**2**,**3**, **...** . Graful este reprezentat printr-o matrice de adiacenţă **A**. Precizaţi care este semnificaţia sumei valorilor de pe o linie oarecare **x** a matricei **A**. **(4p.)**
	- **a.** reprezintă numărul arcelor care au ca extremitate initială vârful **x**
- **b.** reprezintă numărul drumurilor care conțin vârful **x**

pornesc din vârful **x**

**c.** reprezintă numărul arcelor care au ca extremitate finală **x d.** reprezintă numărul drumurilor care

## **Scrieţi pe foaia de examen răspunsul pentru fiecare dintre cerinţele următoare.**

**3.** Care este vectorul de "tati" asociat arborelui cu rădăcină din figura alăturată în care nodul **5** este nodul rădăcină? **(6p.)**

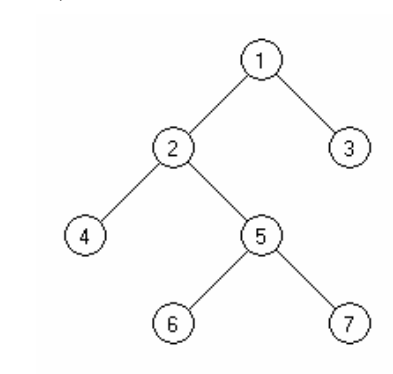

- **4.** Fie o listă liniară simplu înlănțuită, alocată dinamic, ale cărei noduri rețin in câmpul next adresa nodului următor sau **NULL** dacă nu există un element următor în listă. Lista are cel puţin două elemente. Variabila **x** reţine adresa primului nod din listă, variabila **y** reţine adresa celui de al doilea nod din listă, , iar variabila **z**, de acelaşi tip cu **x** şi **y**, reţine adresa unui nod ce nu apartine listei. Scrieti o secventă de instructiuni în limbajul **C/C++** prin executarea căreia se inserează în listă nodul referit de **z** între cele două noduri referite de **x** şi **y**. **(6p.)**
- **5.** Scrieţi programul **C/C++** care citeşte de la tastatură două numere naturale **m** şi **n (1≤m≤50, 1≤n≤50)** şi **m\* n** numere naturale de cel mult **5** cifre ce reprezintă elementele unui tablou bidimensional, şi afişează pe ecran ultima cifră a produsului elementelor pozitive aflate pe linii cu numere de ordine pare şi coloane cu numere de ordine impare. Numerotarea liniilor, respectiv a coloanelor, se va face începând cu valoarea **1**. Dacă nu există elemente pozitive aflate pe linii cu numere de ordine pare şi coloane cu numere de ordine impare, se va afişa mesajul **NU EXISTA**. **(10p.)**

**Exemplu:** pentru **m=4**, **n=4** şi matricea alăturată se va afişa **5**  (care reprezintă ultima cifră a valorii **355=5\*71**).

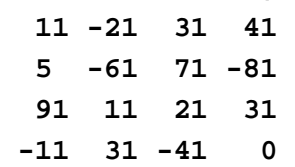